$E$   $740.9.231/2563$ WS. 210. 5094/68

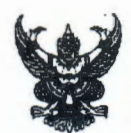

# บันทึกข้อความ

ส่วนราชการ <u>สำนักบริหารทรัพยากรบุคคล ส่วนพัฒนาทรัพยากรบุคคล โทร ๐ ๒๒๔๑ ๗๒๗๗ โทร ๒๖๑๕</u> วันที่ <sup>6</sup> กันยายน ๒๕๖๓ ที่ สบุค ๑๒๙๔๖

เรื่อง ขอเชิญเข้าร่วมอบรมหลักสูตร Data Science Process in Python #1  $990$   $644$   $(979.13)$ 

## ิ ∖ุเรียน ผู้อำนวยการสำนัก/กอง/กลุ่ม/สถาบัน และศูนย์

ด้วยสมาคมนักวิจัยแห่งประเทศไทย มีหนังสือที่ สนว. ว. ๒๓๑/๒๕๖๓ ลงวันที่ ๒๙ กรกฎาคม ๒๕๖๓ แจ้งการจัดอบรมหลักสูตร Data Science Process in Python #1 ในวันที่ ๑๗ - ๑๘ กันยายน ๒๕๖๓ เวลา ๐๙.๐๐ - ๑๖.๐๐ น. ณ โรงแรม Grande Mercure Fortune โดยมีค่าใช้จ่ายในการอบรมหลักสตร คนละ ๑๑,๒๐๐ บาท (ราคานี้รวมภาษีมูลค่าเพิ่ม VAT ๗%) และผู้จัดได้กำหนดกลุ่มเป้าหมายผู้เข้ารับการฝึกอบรม ้ต้องเขียนโปรแกรมพื้นฐานเบื้องต้นได้ และต้องนำคอมพิวเตอร์โน๊ตบุ๊ค และติดตั้งพร้อมทดสอบว่าสามารถใช้ Google Chrome ได้ ก่อนเข้าอบรม เพื่อปฏิบัติงานจริง รายละเอียดตามเอกสารที่แนบ

ในการนี้สำนักบริหารทรัพยากรบุคคล ขอให้หน่วยงานของท่านพิจารณาส่งเจ้าหน้าที่ ที่ทำหน้าที่เกี่ยวข้องและสนใจเข้ารับการอบรมหลักสูตรดังกล่าว โดยสามารถกรอกเอกสารลงทะเบียนและ ส่งมาทางไปรษณีย์อิเล็กทรอนิกส์ ar@ar.or.th และ ID Line : ar.or.th ภายในวันที่ ๑๒ กันยายน ๒๕๖๓ และให้สอบถามรายละเอียดได้ที่สำนักงานเลขาธิการสมาคมนักวิจัยแห่งประเทศไทย ฝ่ายประสาน โทร. ๐๘๗ ๙๓๑ ๕๓๐๓ หรือ ๐๒ ๕๗๙ ๐๗๘๗ ทั้งนี้ ค่าใช้จ่ายในการลงทะเบียน ให้เบิกจ่ายจากงบประมาณ ต้นสังกัดของผู้เข้าอบรม แล้วส่งรายชื่อให้ สำนักบริหารทรัพยากรบุคคล เพื่อขออนุมัติตัวบุคคลต่อไป

จึงเรียนมาเพื่อโปรดพิจารณา

(นายเอนก ก้านสังวอน) ผส.บค.

(2) เรียน ผอ.ส่วน ผอช.ภาค ทน.๑-๙ บอ. และ ฝบท.บอ.

เพื่อโปรดทราบและประชาสัมพันธ์เจ้าหน้าที่เกี่ยวข้องและสนใจเข้ารับการอบรมหลักสูตรดังกล่าว โดยสามารถ ลงทะเบียนส่งทาง E-mail และ ID Line ภายในกำหนด และสำเนาแจ้งรายชื่อส่งงานธุรการ ฝ่ายบริหารทั่วไป ภายในวันที่ ๑๑ ก.ย. ๖๓ ก่อน ๑๒.๐๐ น. เพื่อขออนุมัติตัวบุคคลต่อไป

(นายธีระพล ตั้งสมบุญ) ผส.บอ. d' noi loche

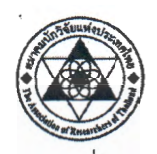

เลขที่ 196 อาคาร วช.8 ชั้น 2 สำนักงานการวิจัยแห่งชาติ พหลโยธิน จตุจักร กรุงเทพมหานคร 10900 โทร. 087-931-5303, 02 579 0787 Website: www.ar.or.th E-mail: ar@ar.or.th

ที่ สนว. ว. 231/2563

#### 29 กรกฎาคม 2563

เรื่อง ขอเชิญเข้าร่วมอบรมหลักสูตร Data Science Process in Python #1

เรียน อธิบดีกรมซลประทาน

สิ่งที่ส่งมาด้วย รายละเอียดหลักสูตร กำหนดการ และแบบตอบรับการเข้าร่วมอบรม

ตามที่สมาคมนักวิจัยแห่งประเทศไทย (The Association of Researchers of Thailand) จัดตั้งขึ้นใน ประเทศไทยในปี 2526 เพื่อช่วยกันดำเนินการวิจัยและให้เป็นองค์กรที่มีความคล่องตัวในการบริหารงานเพื่อช่วยเหลือ หน่วยงาน และนักวิจัยของประเทศอีกทางหนึ่ง โดยมีเลขาธิการสภาวิจัยแห่งชาติ ให้การสนับสนุน ทั้งนี้ทางสมาคมนักวิจัยแห่ง ประเทศไทย ได้จัดให้มีกิจกรรมเชิงวิชาการตามแผนที่วางไว้สำหรับการพัฒนาบุคลากรที่มีหน้าที่เกี่ยวข้องทางสังคมศาสตร์ วิทยาศาสตร์ เทคโนโลยีสารสนเทศ ทั้งภาคทฤษฎีและปฏิบัติ ซึ่งเป็นส่วนหนึ่งในการขับเคลื่อนประเทศตามนโยบายไทยแลนด์  $4.0$ 

่ ในการนี้ทางสมาคมนักวิจัยแห่งประเทศไทย ตระหนักถึงความรู้เรื่องวิทยาการข้อมูล (Data Science) เป็น ที่ต้องการขององค์กรต่าง ๆ จึงได้ร่วมมือกับหน่วยงานภาครัฐและภาคเอกชน จัดอบรมหลักสูตร Data Science Process in Python #1 เพื่อเผยแพร่ความรู้ทางภาคทฤษฎีและภาคปฏิบัติ อาทิเช่น การกำหนดประเด็นปัญหา การสร้างแบบจำลอง การ นำเสนอข้อมูลด้วยภาษาโปรแกรม Python เป็นต้น พร้อมสร้างความเข้าใจเกี่ยวกับการเตรียมความพร้อมเรื่องวิทยาการ ข้อมูล เพื่อนำไปต่อยอดและพัฒนาหน่วยงานให้มีประสิทธิภาพสูงสุด

ดังนั้น สมาคมนักวิจัยแห่งประเทศไทย ขอเรียนเชิญผู้ที่สนใจพัฒนาความรู้เกี่ยวกับการคุ้มครองข้อมูลส่วน บุคคล ในหลักสูตร Data Science Process in Python #1พร้อมทั้งเจ้าหน้าที่ที่มีหน้าที่เกี่ยวข้องกับเทคโนโลยีสารสนเทศ เข้า ร่วมอบรมหลักสูตรดังกล่าวตามข้อมูลหลักสูตรที่ส่งมาด้วยนี้ ในวันที่ 17 – 18 กันยายน พ.ศ. 2563 เวลา 09.00 – 16.00 น. ณ โรงแรม Grande Mercure Fortune โดยท่านสามารถกรอกเอกสารลงทะเบียนตามสิ่งที่ส่งมาด้วย และส่งมาทางไปรษณีย์ อิเล็กทรอนิกส์ <u>ar@ar.or.th</u> และ ID Line : ar.or.th ภายในวันที่ 12 กันยายน พ.ศ. 2563 เพื่อทำการลงทะเบียนและยืนยันการ เข้าร่วมอบรบหลักสูตรดังกล่าว

จึงเรียนมาเพื่อโปรดพิจารณา และสมาคมหวังเป็นอย่างยิ่งว่าจะได้รับการตอบรับจากท่านด้วยดี

ขอแสดงความนับถือ

(ผู้ช่วยศาตราจารย์ ดร. พิพัฒน์ นนทนาธรณ์) นายกสมาคมนักวิจัยแห่งประเทศไทย

สำนักงานเลขาธิการสมาคมนักวิจัยแห่งประเทศไทย สอบถามข้อมูลเพิ่มเติมได้ที่ ฝ่ายประสาน 087 931 5303 หรือ 02 579 0787

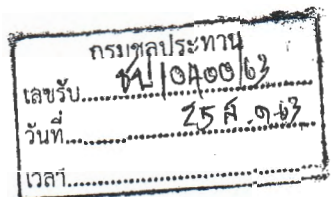

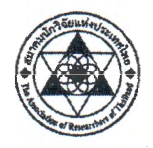

เลขที่ 196 อาคาร วช.8 ชั้น 2 สำนักงานการวิจัยแห่งชาติ พหลโยธิน จตุจักร กรุงเทพมหานคร 10900 1·m. 087-931-5303, 02 579 0787 Website: www.ar.or.th E-mail: ar@ar.or.th

#### **Data Science Process in Python #'1**

### หลักการและเหตุผล

การตัดสินใจต่าง ๆ ในการดำเนินกิจการต่าง ๆ ควรตั้งอยู่บนพื้นฐานข้อมูล การเก็บรวบรวมและวิเคราะห์ 'ข้อมูลจึงมีความสำคัญในการสร้างความได้เปรียบในการดำเนินงาน ด้วยเหตุนี้บุคลากรที่มีความรู้เรื่องวิทยาการ 'ข้อมูล (Data Science) จึงเป็นที่ต้องการขององค์กรต่าง ๆ

หลักสูตรนี้จะกล่าวถึงกระบวนการในวิทยาการข้อมูล ซึ่งมี 6 กระบวนการคือ การกำหนดประเด็นปัญหา การรวบรวมข้อมูล การเตรียมข้อมูล การวิเคราะห์ข้อมูล การสร้างแบบจำลอง และการนำเสนอข้อมูลด้วยภาษา โปรแกรม Python ที่จะสามารถนำมาใช้ได้ในหลาย ๆ กระบวนการ โดยมีข้อดีคือ ฟรี มีการใช้งานอย่างแพร่หลาย ทำให้หาเอกสารหรือขอคำปรึกษาได้ง่าย มีไลบรารี เป็นจำนวนมาก ทำให้การพัฒนาต่อยอดความสามารถที่ทำได้ อย่างรวดเร็ว

### วัตถุประสงค์

- 1. เพื่อให้ผู้เข้าอบรมเข้าใจกระบวนการทางวิทยาการข้อมูล
- 2. เพื่อให้ผู้เข้าอบรมสามารถเขียนโปรแกรม Python เพื่อใช้ในกระบวนการต่าง ๆ
- 3. **เ**พื่อให้ผู้เข้าอบรมเข้าใจการนำเสนอข้อมูล

### รายละเอียดหัวข้อ

วันที่ 1

- รู้จักกับวิทยาการข้อมูล
- $\stackrel{\bullet}{\pi}$ นฐานการเขียนโปรแกรม Python และ Numpy
- การรวบรวมข้อมูลด้วย Python

# วันที่ 2

- การเตรียมข้อมูลด้วย Python
- การวิเเกราะห์ข้อมูลด้วย Python
- การสร้างแบบจำลองด้วย Python

กลุ่มเป้าหมายผู้เข้ารับการฝึกอบรม ต้องเขียนโปรแกรมพื้นฐานเบื้องต้นได้ <u>และต้องนำคอมพิวเตอร์โน้ตบุ๊ค</u> และ ติดตั้งพร้อมสดสอบว่าสามารถใช้ Google Chrome ได้ ก่อนเข้าอบรม เพื่อปฏิบัติงานจริง

สำนักงานเลขาธิการสมาคมนักวิจัยแห่งประเทศไทย

สอบถามข้อมูลเพิ่มเติมได้ที่ ฝ่ายประสาน 087 931 5303 หรือ 02 579 0787

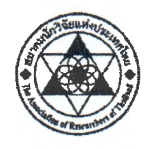

### กำหนดการอบรม

### Data Science Process in Python #1

### วันที่ 17 กันยายน 2563

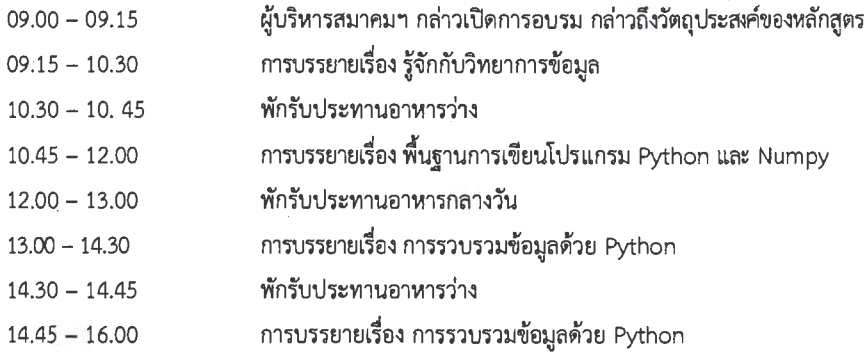

### วันที่ 18 กันยายน 2563

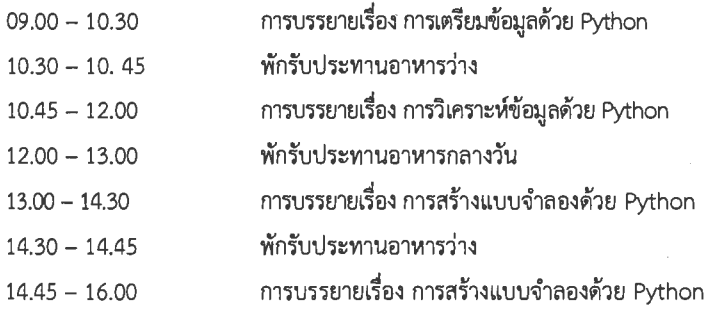

สำนักงานเลขาธิการสมาคมนักวิจัยแห่งประเทศไทย สอบถามข้อมูลเพิ่มเติมได้ที่ ฝ่ายประสาน 087 931 5303 หรือ 02 579 0787

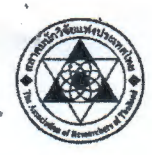

เลขที่ 196 อาคาร วช.8 ชั้น 2 สำนักงานการวิจัยแห่งชาติ พหลโยธิน จตุจักร กรุงเทพมหานคร 10900 โทร. 087-931-5303, 02 579 0787 Website: www.ar.or.th E-mail: ar@ar.or.th

# รศ.ดร.วรเศรษฐ สุวรรณิก

### ประวัติการทำงาน

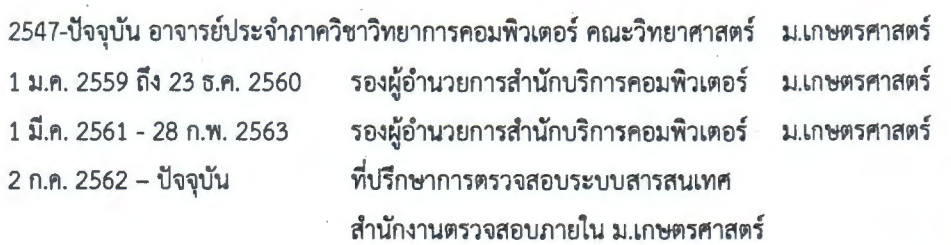

### ประวัติการศึกษา

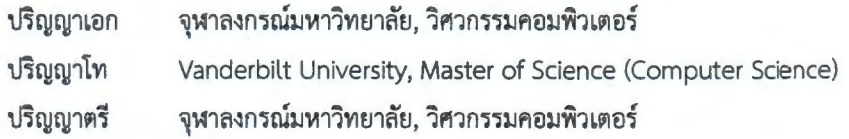

### Cyberspace

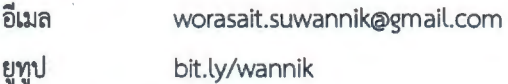

### ประกาศนียบัตร

- $\bullet$ ISACA Certified Information System Auditor (CISA)
- (ISC)<sup>2</sup> Certified Information Systems Security Professional (CISSP)  $\bullet$
- PMI Certified Associate Project Manager (CAPM)
- Sun Certified Java Programmer for the Java 2 Platform 1.4
- IBM Data Science Professional Certificate
- IBM Certified Academic Associate DB2 9 Database and Application Fundamentals
- IBM Certified Designer Cognos 10 BI Reports
- IBM Certified Application Developer Rational Application Developer v7
- Google Certified Educator Level 1
- Microsoft Office Specialist Excel 2016
- Microsoft Office Specialist Word 2016

เลขที่ 196 อาคาร วช.8 ชั้น 2 สำนักงานการวิจัยแห่งชาติ พหลโยธิน จตุจักร กรุงเทพมหานคร 10900 โทร. 087-931-5303, 02 579 0787 Website: www.ar.or.th E-mail: ar@ar.or.th

# งานเขียน (บางส่วน)

- วรเศรษฐ สุวรรณิก, วิทยาการรหัสลับ, วรรณิก, 2553
- วรเศรษฐ สุวรรณิก และ ทศพล ธนะทิพานนท์, เขียนโปรแกรม Java เบื้องคัน, ซีเอ็ดยูเคชั่น, 2549.
- วรเศรษฐ สุวรรณิก และ ทศพล ธนะทิพานนท์, JSP for eCommerce, วรรณิก.
- วรเศรษฐ สุวรรณิก และ ทศพล ธนะทิพานนท์, PHP for eCommerce, วรรณิก.
- Worasait Suwannik, Java Keywords, Wannik Publishing.

### บทความวิจัย (บางส่วน)

- C. Kasemtaweechok, W. Suwannik, "Adaptive Geometric Median Prototype Selection method for k-Nearest Neighbors Classification", Intelligent Data Analysis, 2019, vol. 23, issue 4, (accepted for publication).
- S. Numnark, W. Suwannik, "An Emerging Technique for Reducing the Response Time in Plant miRNA Identification", Computational Biology and Chemistry, 2019, vol. 78, pp. 382-388.
- O. Watchanupaporn, W. Suwannik, "Arithmetic Coding Differential Evolution with Local Search", Advanced Science Letter, 2014, vol. 20, no. 1, pp. 280-284.
- . W. Suwannik, P. Chonestitvatana, "On-Line Evolution of Robot Arm Control Programs for Visual-Reaching-Task using Memorized Function", ECTI Transactions on Electrical Engineering, Electronics, and Communications (ECTI-EEC), 2006, vol. 4, no. 2, pp. 145-155.
- O. Watchanupaporn, N. Soonthornphisaj, W. Suwannik, "A Performance Analysis of Compressed Compact Genetic Algorithm", ECTI Transactions on Computer and Information Technology (ECTI-CIT), 2006, vol. 2, no. 1, pp. 16-24.

เลขที่ 196 อาคาร วช.8 ชั้น 2 สำนักงานการวิจัยแห่งชาติ พหลโยธิน จตุจักร กรุงเทพมหานคร 10900

โทร. 087-931-5303, 02 579 0787 Website: www.ar.or.th E-mail: ar@ar.or.th

## แบบตอบรับเข้าร่วมโครงการอบรม

#### หลักสูตร Data Science Process in Python #1

วันที่ 17 - 18 กันยายน 2563

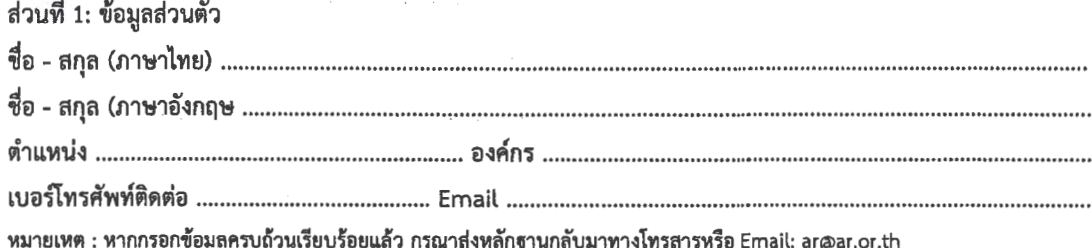

### ส่วนที่ 2: ค่าใช้จ่ายและการชำระเงิน

ค่าใช้จ่ายในการอบรมหลักสูตร <u>ท่านละ 11,200 บาท (ราคานี้รวมภาษีมูลค่าเพิ่ม VAT 7%)</u>

### เงื่อนไขการชำระเงิน

- 1. โอนเงินผ่านธนาคาร : ส่งหลังฐานการโอนเงินมาทางโทรสารหมายเลข 02-579-0801 หรือที่ E-mail : ar@ar.or.th ธนาคาร : ทหารไทย จำกัด (มหาชน)
	- ชื่อบัญชี สมาคมนักวิจัยแห่งประเทศไทย
	- เลขที่บัญชี 069-2-55518-8
- 2. กรณีชำระเป็นเช็ค : ชำระค่าอบรมเป็นเช็ค โดยสั่งจ่ายในนาม "สมาคมนักวิจัยแห่งประเทศไทย"

### เงื่อนไขการเปลี่ยนแปลง

- 1. ขอสงวนสิทธิ์สำหรับการเลื่อนวันอบรม หรือ ไม่เปิดอบรมหลักสูตร <u>หากมีผ้สมัครไม่เต็มจำนวนที่กำหนดไว้</u>
- 2. หากมีความประสงค์ขอยกเลิกการเข้าร่วมอบรม จะต้องทำการโทรแจ้งยกเลิกกับเจ้าหน้าที่ของสมาคมทราบล่วงหน้า 5 วัน ก่อนการอบรม หากไม่แล้งตามกำหนดท่านจะต้องชำระค่าฝึกอบรมเต็บจำนวน

#### หากมีข้อสงสัยกรุณาติดต่อ

คุณณัฏฐมนภรน์ ชีววิภาส (ปัท) มือถือ : 087-931-5303 หรือ 02 579 0787 อีเมล์ : ar@ar.or.th / ID Line: ar.or.th

หมายเหตุ ทางผู้เข้าอบรม จะต้องส่งแบบตอบรับเข้าร่วมโครงการอบรมหลักสูตร Data Science Process in Python #1 และขำระ ้ค่าหลักสูตรก่อนเข้าร่วมอบรม 7 วัน เพื่อยืนยันสิทธิ์ในการเข้าร่วมอบรม หากพ้นจากนี้แล้วทางคณะจัดงาน ขอสงวนสิทธิ์ให้ผู้สนใจท่าน ลื่น

กรุณากรอกที่อยู่และที่อยู่ของหน่วยงานต้นสังกัดเพื่อใช้ออกเอกสารประกอบการเบิกค่าใช้จ่าย

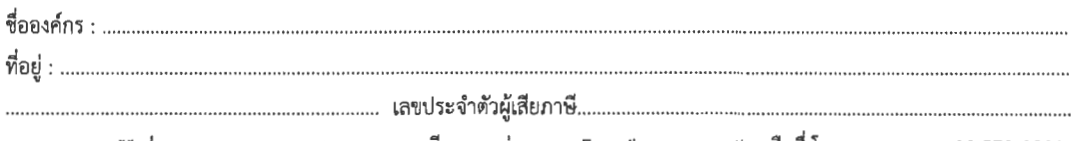

\*\* ท่านสามารถกรอกเอกสารการลงทะเบียนและส่งมาทาง E-mail : <u>ar@ar.or.th หรื</u>อที่ โทรสารหมายเลข 02-579-0801

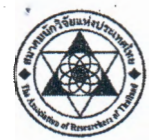